Douglas C. Schmidt

<u>d.schmidt@vanderbilt.edu</u>

www.dre.vanderbilt.edu/~schmidt

**Professor of Computer Science** 

**Institute for Software Integrated Systems** 

Vanderbilt University Nashville, Tennessee, USA

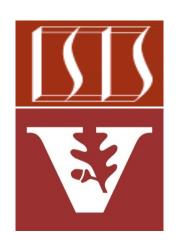

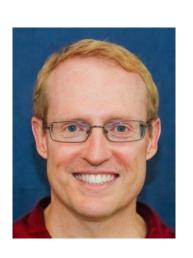

## Learning Objectives in this Part of the Lesson

- Recognize key Flux operators
  - Concurrency operators
  - Scheduler operators
  - Factory method operators
    - These operators create Flux streams in various ways in various Scheduler contexts
      - i.e., range() & interval()

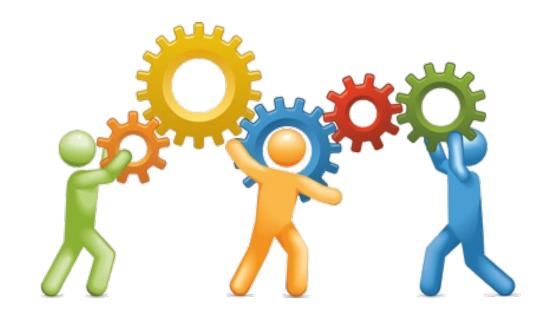

- The interval() operator static Flux<Long> interval
  - Create a Flux that emits long
    - values starting with zero (0)

```
(Duration period)
```

- The interval() operator
  - Create a Flux that emits long values starting with zero (0)
    - The param indicates when to increment a value at the specified time interval

## static Flux<Long> interval (Duration period)

#### **Class Duration**

java.lang.Object java.time.Duration

#### All Implemented Interfaces:

Serializable, Comparable<Duration>, TemporalAmount

public final class Duration
extends Object
implements TemporalAmount, Comparable<Duration>, Serializable

A time-based amount of time, such as '34.5 seconds'.

This class models a quantity or amount of time in terms of seconds and nanoseconds. It can be accessed using other duration-based units, such as minutes and hours. In addition, the DAYS unit can be used and is treated as exactly equal to 24 hours, thus ignoring daylight savings effects. See Period for the date-based equivalent to this class.

- The interval() operator
  - Create a Flux that emits long values starting with zero (0)
    - The param indicates when to increment a value at the specified time interval
    - Returns a new Flux emitting increasing #'s at regular intervals

static Flux<Long> interval
 (Duration period)

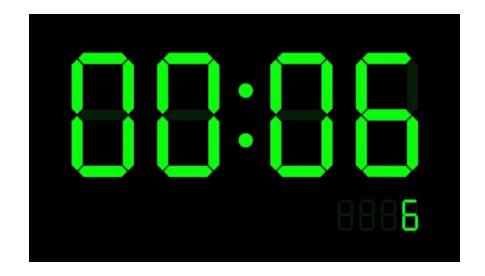

- The interval() operator
  - Create a Flux that emits long values starting with zero (0)
  - Emits values on the Schedulers
     .parallel() Scheduler

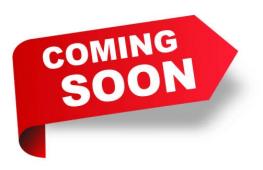

#### parallel

public static Scheduler parallel()

Scheduler that hosts a fixed pool of singlethreaded ExecutorService-based workers and is suited for parallel work.

#### **Returns:**

default instance of a Scheduler that hosts a fixed pool of single-threaded ExecutorService-based workers and is suited for parallel work

- The interval() operator
  - Create a Flux that emits long values starting with zero (0)
  - Emits values on the Schedulers
     .parallel() Scheduler
    - Other overloaded interval() methods can designate the Scheduler

#### Interface Scheduler

All Superinterfaces:

Disposable

public interface Scheduler
extends Disposable

Provides an abstract asynchronous boundary to operators.

Implementations that use an underlying
ExecutorService or
ScheduledExecutorService should decorate
it with the relevant Schedulers hook
(Schedulers.decorateExecutorService(Scheduler
ScheduledExecutorService).

- The interval() operator
  - Create a Flux that emits long values starting with zero (0)
  - Emits values on the Schedulers
     .parallel() Scheduler
  - In normal conditions, the Flux will never complete

. . .

Flux

.interval (Duration.ofMillis(500))

. . .

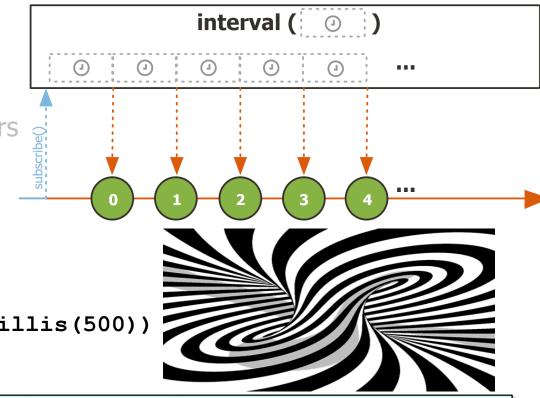

Generate a stream of longs every .5 seconds in a background thread

- The interval() operator
  - Create a Flux that emits long values starting with zero (0)
  - Emits values on the Schedulers
     .parallel() Scheduler
  - In normal conditions, the Flux will never complete

Flux
.interval(Duration.ofMillis(500))

.take(sMAX\_ITERATIONS)

lis (500))

Use take() to only process

**SMAX ITERATIONS** # of

emitted values from interval()

interval ( ① )

See upcoming discussion of the Flux.take() operator

- The interval() operator
  - Create a Flux that emits long values starting with zero (0)
  - Emits values on the Schedulers
     .parallel() Scheduler
  - In normal conditions, the Flux will never complete
  - RxJava's Observable.interval() works the same

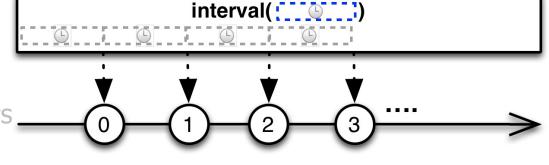

.interval(sSLEEP\_DURATION)
...
.take(sMAX ITERATIONS)

Observable

Use take() to only process sMAX\_ITERATIONS # of emitted values from interval()

- The range() operator
  - Build a Flux that will only emit a sequence of 'count' incrementing integers, starting from 'start'

```
(int start, int count)
```

static Flux<Integer> range

- The range() operator
  - Build a Flux that will only emit a sequence of 'count' incrementing integers, starting from 'start'
    - Emits integers between `start' & `start + count' & then completes

```
static Flux<Integer> range
  (int start, int count)
```

- The range() operator
  - Build a Flux that will only emit a sequence of 'count' incrementing integers, starting from 'start'
    - Emits integers between `start' & `start + count' & then completes
    - Returns a "ranged" Flux containing count elements

static Flux<Integer> range
 (int start, int count)

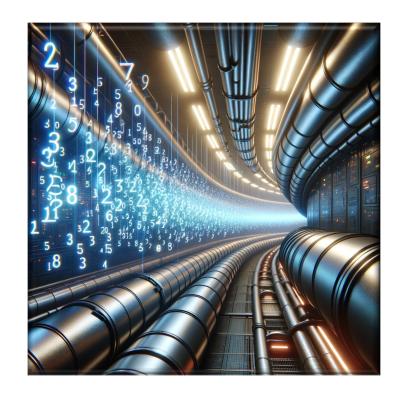

- The range() operator
  - Build a Flux that will only emit a sequence of 'count' incrementing integers, starting from 'start'
  - Works much like a "reactive" for loop

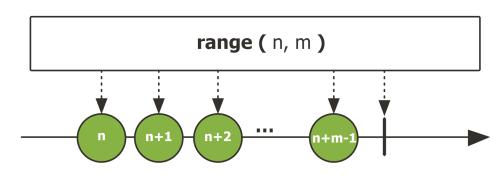

```
final int sMAX_ITERATIONS = 10;
```

. . .

```
Flux
_____.range(1, sMAX_ITERATIONS)
...
```

integers starting at 1

Emit sMAX\_ITERATIONS

- The range() operator
  - Build a Flux that will only emit a sequence of 'count' incrementing integers, starting from 'start'
  - Works much like a "reactive" for loop
  - RxJava's Observable.range() works the same

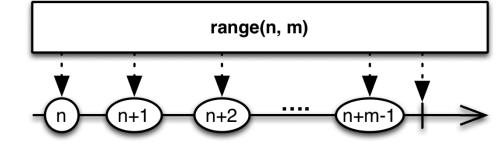

final int sMAX\_ITERATIONS = 10;

• • •

Observable .range(1, sMAX\_ITERATIONS)

Emit sMAX\_ITERATIONS integers starting at 1

rangeClosed

Returns:

- The range() operator
  - Build a Flux that will only emit a sequence of 'count' incrementing integers, starting from 'start'
  - Works much like a "reactive" for loop
  - RxJava's Observable.range() works the same
  - Similar to IntStream.rangeClosed() in Java Streams

```
Emit sMAX_ITERATIONS integers starting at 1
```

a sequential IntStream for the range of int elements

IntStream.rangeClosed

endInclusive - the inclusive upper bound

(1, sMAX\_ITERATIONS)

See docs.oracle.com/javase/8/docs/api/java/util/stream/IntStream.html#rangeClosed

## End of Key Factory Method Operators in the Flux Class (Part 3)